Google Chrome For Windows 8.1
>>CLICK HERE<<<</p>

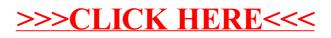